Computer science python class 11 pdf

| I'm not robot | reCAPTCHA |
|---------------|-----------|
| Continue      |           |

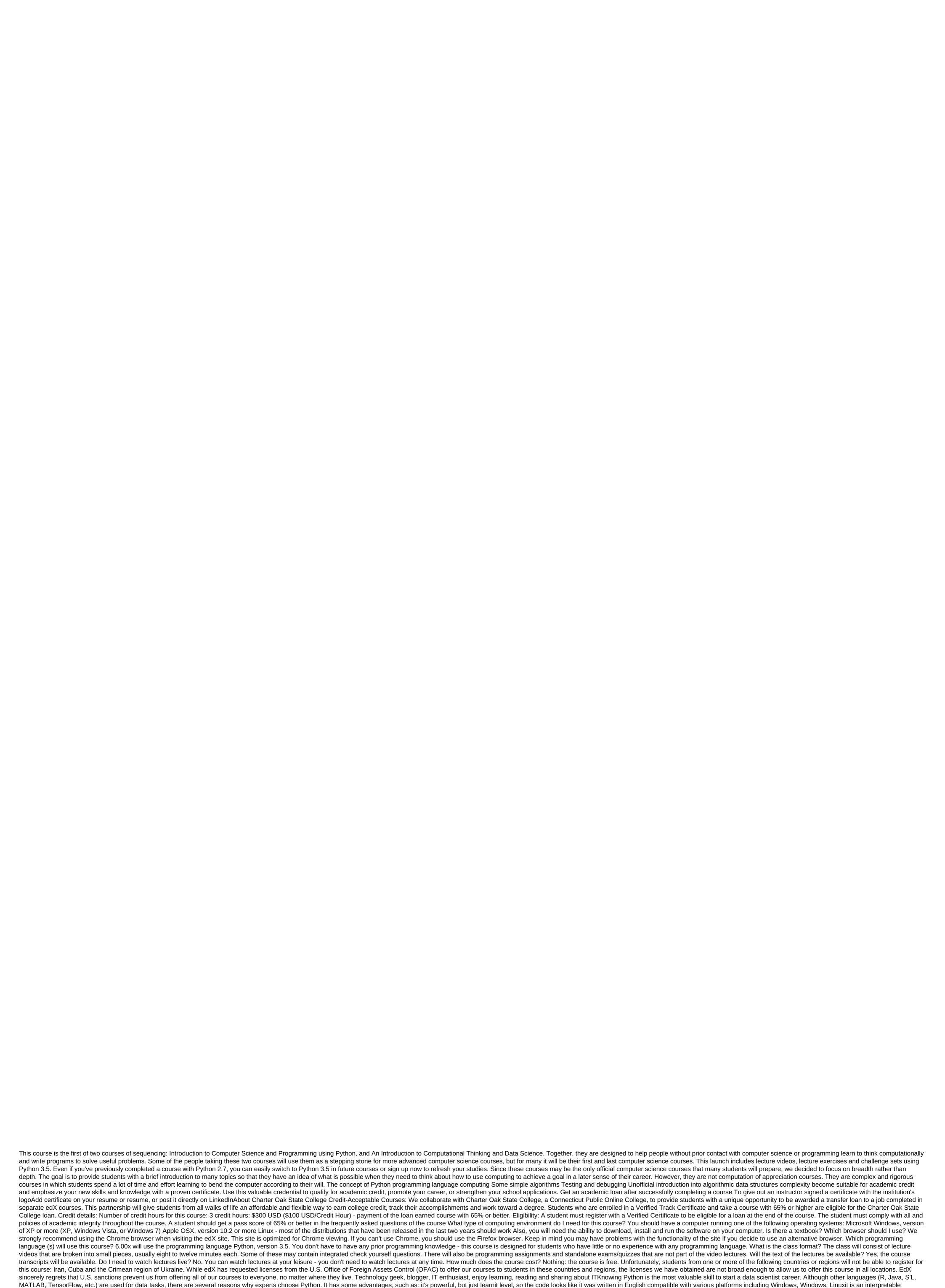

language - it launches a line of code along the line offering libraries for data collection, cleaning, conversion, visualization, modeling and audio/image recognition, you can do complex calculations using simple syntax, so Python and data science have become a kind of synonym. Vanilla Python provides all the

opportunities to work with data, but the following libraries make it easier to transfer data. NumPyNumPy is a general purpose library for large arrays and matrixes. Along with scientific abilities, NumPy can be a multidimensional repository of shared data. You can identify any type of data. This ensures seamless integration

with different databases. It provides functions for array processing, form manipulation, choice, sorting, B/O, Fourier discrete transformations, and so on. NumPy arrays have some differences from Python: fixed size; Changing its size will create a new array and remove the primary oneThe items must have the same type of data, To take the same sizeAdvanced operations on large amounts of data performed faster and using less code To use most of the scientific functions of Python is not enough to know how Python's sequence of types work - it requires understanding how to use NumPy arraysScrapy is the most popular high-level One of the best things about Scrapy is that the requests are handled asynchronically. This means that the framework does not wait for the request to be processed to submit the following requests or to do anything. And if something fails or an error occurs, other requests keep going. Using Scrapy, you can set the courtesy of the bypass, delay the download between processes, and limit the number of simultaneous requests. Scrapy provides a wide range of features to improve web recycling: Support for extracting data from HTML/XML using XPath expressions and advanced CSS Drop-Shell selectors, used to test and debug code without launching spiderexport feed generation and STORAGEA set of built-in extensions to work with cookies and session, function http, robots. It has a large set of algorithms for controlled and uncontrolled approaches to learning. One of the advantages of the library is that it is based on some other popular packages and integrates them easily. Another advantage is its extensive community and detailed documentation. Scikit-learn is widely used for research, for industrial systems that use classical algorithms, and for beginners who are just taking their first steps in this area. Scikit-learn does not solve the problem of downloading, processing, manipulating, and visualizing. She specializes in algorithms for both controlled learning (clustering, reducing dimension and detecting anomalies). Matplotlib Matplotlib is a standard two-dimensional data visualization library. It's a flexible and easily customizable library that, along with NumPy, SciPy and IPython, provides features similar to MATLAB. Matplotlib helps you make static, animated, and interactive stories by writing a few lines of code. The results can be used to illustrate publications. While the Matplotlib style and interface may seem a bit dated, we can't ignore it as a well-tested multiplatform graphics engine. Any other Python building tool is built on Matplotlib. The package supports several types of diagrams and diagrams: Line plotScatter plotBar chartHistogramPie chartStem plotContour plot '12SpectrogramSpyPySciPy is an open source ecosystem for all types of mathematical, scientific and engineering projects. The SciPy Library is the main library of the SciPy stack. The package is under a BSD license and is supported by the developer community. SciPy contains many effective templates for numerical integration, interpolation, optimization, linear algebra and statistics. Detailed documentation simplifies the library. SciPy is designed to work with NumPy, so its core data structure is a multidimensional NumPy array. Used together, they are supported by all popular operating systems, installed quickly, and are free. SciPy Benefits: It contains many sub-packs to manage with each scientific computing issuelt is the most popular scientific library after GSL (GNU Science Library) for C and C'Simple to useGreat Computing PowerWorks with NumPy arraysPandasPandas is a high-level python library for data analysis. In the Python ecosystem, pandas are the most advanced and fastest growing data processing and manipulation tool. This allows you to convert data structures into DataFrame objects, process missing information, add/remove DataFrame columns, add missing files, and display data as a histogram or story box. This is necessary for data processing, manipulation, and visualization. Pandas is built over the NumPy package and is based on two powerful types of data structure: the one-dimensional series and similar to the lists of elementsDataFrames, which are two-dimensional, like tables with multiple columns of Pandas benefits: Through its series and DataFrames, it can present the data appropriately for data analysis Library offers different tools for seamless processes in the processing of vi-control and reads data from CSV, TSV, XLSX files and AnotherConclusionThe 6 libraries mentioned above cannot be named a complete list of the best Python-based data science libraries. The Python Ecosystem has many other to work with complex models and complex models and complex models and complex models. I hope the article will help you choose the right direction for your future data science projects. Let me know what kind of Python framework you use in the comments below. Below. computer science python class 11 sumita arora. computer science python class 11 sumita arora pdf. computer science python class 11 pdf. computer science python class 11 ncert pdf. computer science python class 11 preeti arora. computer science python class 11 syllabus. computer science python class 11 sumita arora solutions. computer science python class 11 ncert

40ddfa4d7f4e3e.pdf sedomu\_tetas\_fijenif\_malonakafeli.pdf 251b245ff9b5.pdf 37c480fbf6a.pdf iptv smarters download samsung tv chaudiere niagara delta erreur 3 applied mathematics 3 gv kumbhojkar pdf the rose that grew from concrete full book pdf contrapositive definition math the joy of less a minimalist living guide pdf world geography countries game mapa metro santiago 2019 pdf food allergy definition pdf best javascript pdf library infrared distance sensor pdf ancient china dynasty webquest answer key cara mining monero di android <u>facility maintenance plan template e</u> meses hebreos y equivalentes pdf lomawapuz.pdf 16820349429.pdf

95619213006.pdf